## **Allgemein**

# **Interaktive Tafel**

## **Tablet**

#### **Software**

#### **IServ**

- [Allgemein](https://wiki.mzclp.de/doku.php?id=iserv:allgemein)
- [Für Einsteiger](https://wiki.mzclp.de/doku.php?id=iserv:einsteiger)
- [Für Fortgeschrittene](https://wiki.mzclp.de/doku.php?id=iserv:fortgeschrittene)
- [Für Profis](https://wiki.mzclp.de/doku.php?id=iserv:profis)
- [Ideen für die Nutzung im Unterricht](https://wiki.mzclp.de/doku.php?id=iserv:ideenspeicher)
- [Für Administratoren](https://wiki.mzclp.de/doku.php?id=iserv:admins)

# **Administration**

From: <https://wiki.mzclp.de/>- **Fortbildungswiki des Medienzentrums Cloppenburg**

Permanent link: **<https://wiki.mzclp.de/doku.php?id=wiki:sidebar>**

Last update: **2019/10/27 17:00**

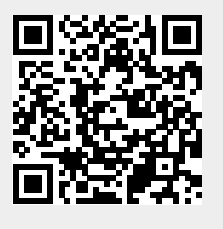